## **Ex.2: Send-Recv an Array (1/4)**

- Exchange VEC (real, 8-byte) between PE#0 & PE#1
- PE#0 to PE#1
	- PE#0: send VEC(1)-VEC(11) (length=11)
	- PE#1: recv. as VEC(26)-VEC(36) (length=11)
- PE#1 to PE#0
	- PE#1: send VEC(1)-VEC(25) (length=25)
	- PE#0: recv. as VEC(12)-VEC(36) (length=25)
- PE#03 4 5 6 7 8 9 10 11 2 13 14 15 16 17 18 19 20 21 22 23 24 25 26 27 28 29 30 31 32 33 34 35 36

PE#1<mark>| 5 | 6 | 7 | 8 | 9 |10|11|12|13|14|15|16|17|18|19|20|21|22|23|24|25|26|27|28|29|30|31|32|33|34|35</mark>

### **Practice: t1**

- Initial status of VEC(:):
	- PE#0 VEC(1-36)= 101,102,103,~,135,136
	- PE#1 VEC(1-36)= 201,202,203,~,235,236
- Sample codes are in the following directory.
- Copy them to <\$O-S2>
- **/lustre/gt14/t14XXX/pFEM/mpi/S2**

#### **/lustre/gt00/z30088/class\_eps/answer/t1**

### **Notice: Send/Recv Arrays**

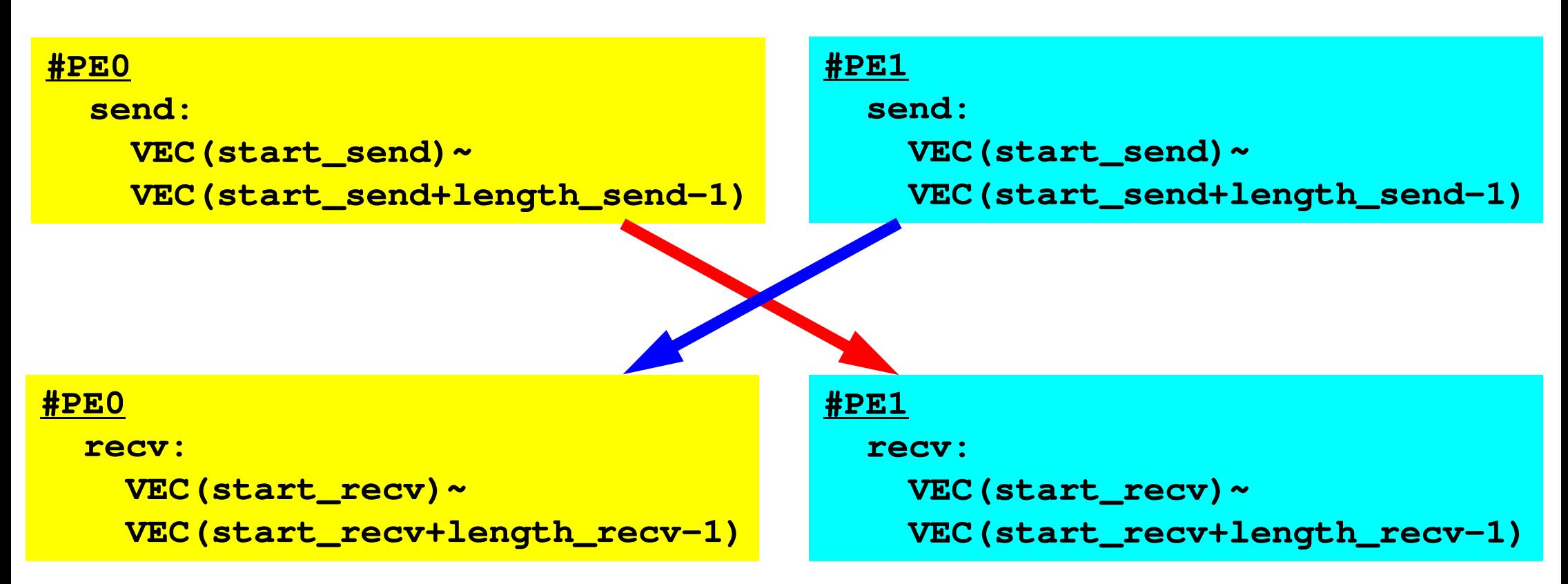

- "length\_send" of sending process must be equal to "length\_recv" of receiving process.
	- PE#0 to PE#1, PE#1 to PE#0
- "sendbuf" and "recvbuf": different address

## **SEND: MPI\_Isend/Irecv/Waitall**

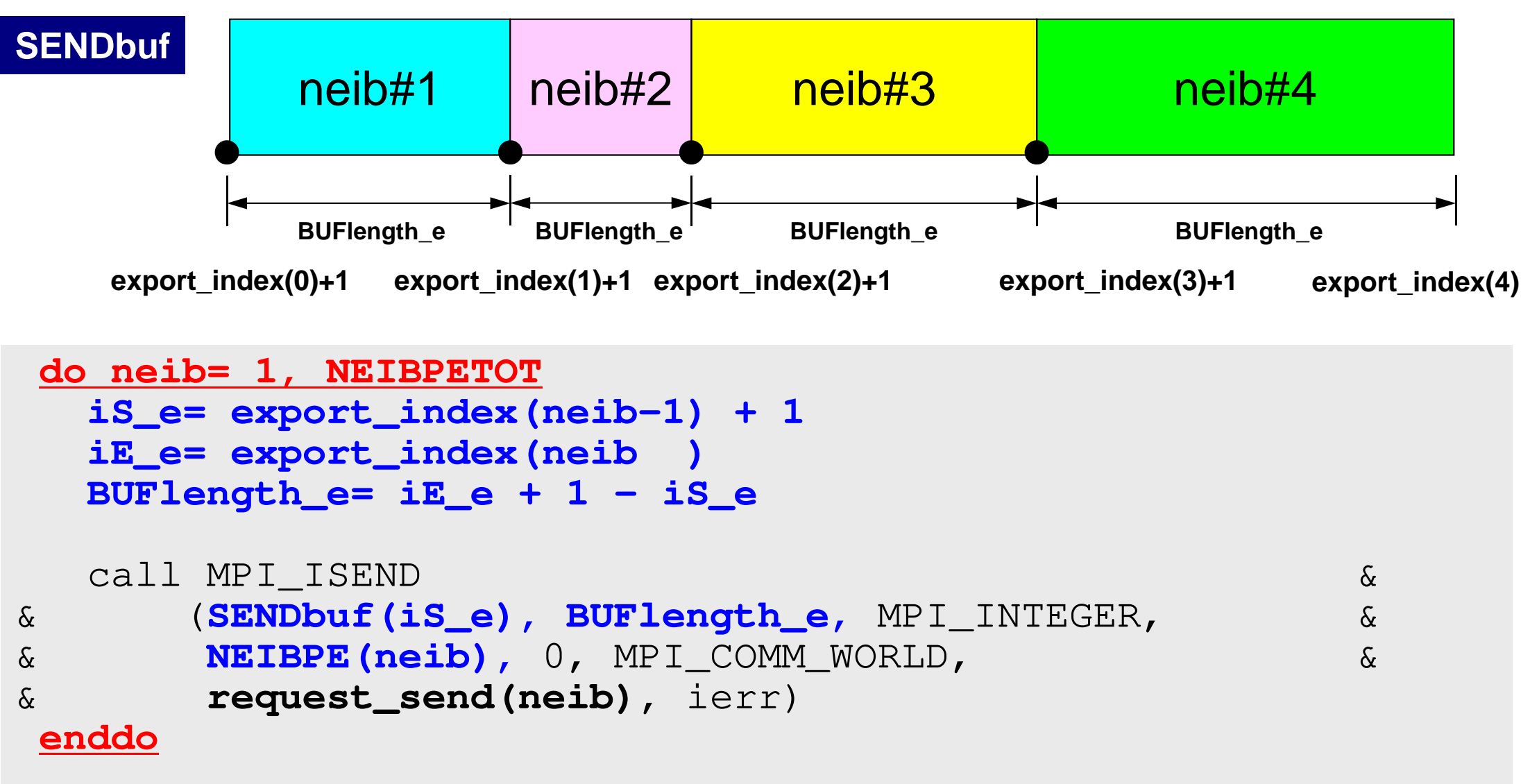

call MPI\_WAITALL (NEIBPETOT, **request\_send**, stat\_recv, ierr)

## **RECV: MPI\_Isend/Irecv/Waitall**

```
do neib= 1, NEIBPETOT
iS_i= import_index(neib-1) + 1iE_i= import_index(neib )
BUFlength_i= iE_i + 1 - iS_i
  call MPI_IRECV &\delta& (RECVbuf(iS_i), BUFlength_i, MPI_INTEGER, &
&& NEIBPE(neib), 0, MPI_COMM_WORLD,<br>& request recy(neib), ierr)
& request_recv(neib), ierr)
 enddocall MPI_WAITALL (NEIBPETOT, request_recv, stat_recv, ierr)
```
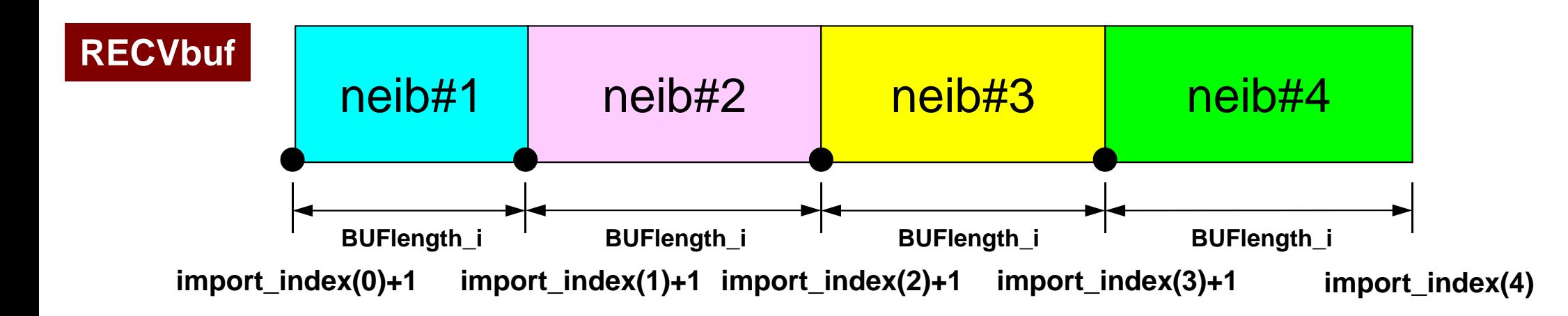

MPI-t1

## **Example: Fortran (1/3)**

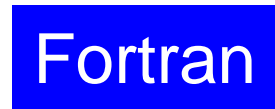

Isend/Irecv/Waitall

**\$> cd /lustre/gt14/t14XXX/pFEM/mpi/S2\$> mpiifort –O3 ex2a.f \$> qsub go2.sh** 

implicit REAL\*8 (A-H,O-Z)include 'mpif.h'integer(kind=4) :: my\_rank, PETOT, NEIBreal (kind=8) :: VEC(36)integer(kind=4), dimension(MPI\_STATUS\_SIZE,1) :: stat\_send integer(kind=4), dimension(MPI\_STATUS\_SIZE,1) :: stat\_recvinteger(kind=4), dimension(1) :: request\_send integer(kind=4), dimension(1) :: request\_recv integer(kind=4) :: start\_send, length\_send integer(kind=4) :: start\_recv, length\_recvcall MPI\_INIT (ierr) call MPI\_COMM\_SIZE (MPI\_COMM\_WORLD, PETOT, ierr )call MPI\_COMM\_RANK (MPI\_COMM\_WORLD, my\_rank, ierr )

MPI-t1

# **Example: Fortran (2/3)**

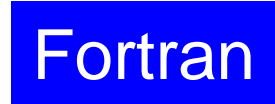

#### Isend/Irecv/Waitall

```
if (my_rank.eq.0) thenNEIB= 1
start_send= 1
length_send= 11
start_recv= length_send + 1length recv= 25
 do i= 1, 36
VEC(i)= 100 + i
 enddoendifif (my_rank.eq.1) thenNEIB= 0
start_send= 1
length_send= 25
start_recv= length_send + 1length_recv= 11do i= 1, 36
VEC(i)= 200 + ienddoendifdo i=1, 36

write (*,'(i1,a,i2,f10.0)') my_rank, ' #BEFORE# ', i,VEC(i)enddo
```
# **Example: Fortran (3/3)**

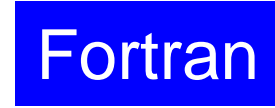

#### Isend/Irecv/Waitall

```
call MPI_ISEND (VEC(start_send), length_send, &\mathbf{x}& MPI_DOUBLE_PRECISION, NEIB, 0, MPI_COMM_WORLD, && request_send(1), ierr)
call MPI_IRECV (VEC(start_recv), length_recv, &\mathbf{x}& MPI_DOUBLE_PRECISION, NEIB, 0, MPI_COMM_WORLD, && request_recv(1), ierr)call MPI_WAITALL (1, request_recv, stat_recv, ierr)
call MPI_WAITALL (1, request_send, stat_send, ierr)do i= 1, 36
write (*,'(i1,a,i2,f10.0)') my_rank, ' #AFTER # ', i,VEC(i)enddocall MPI_FINALIZE (ierr)end
```
- Portability !
- "Data (structure) is everything"... don't you agree with that ?

### **Results**

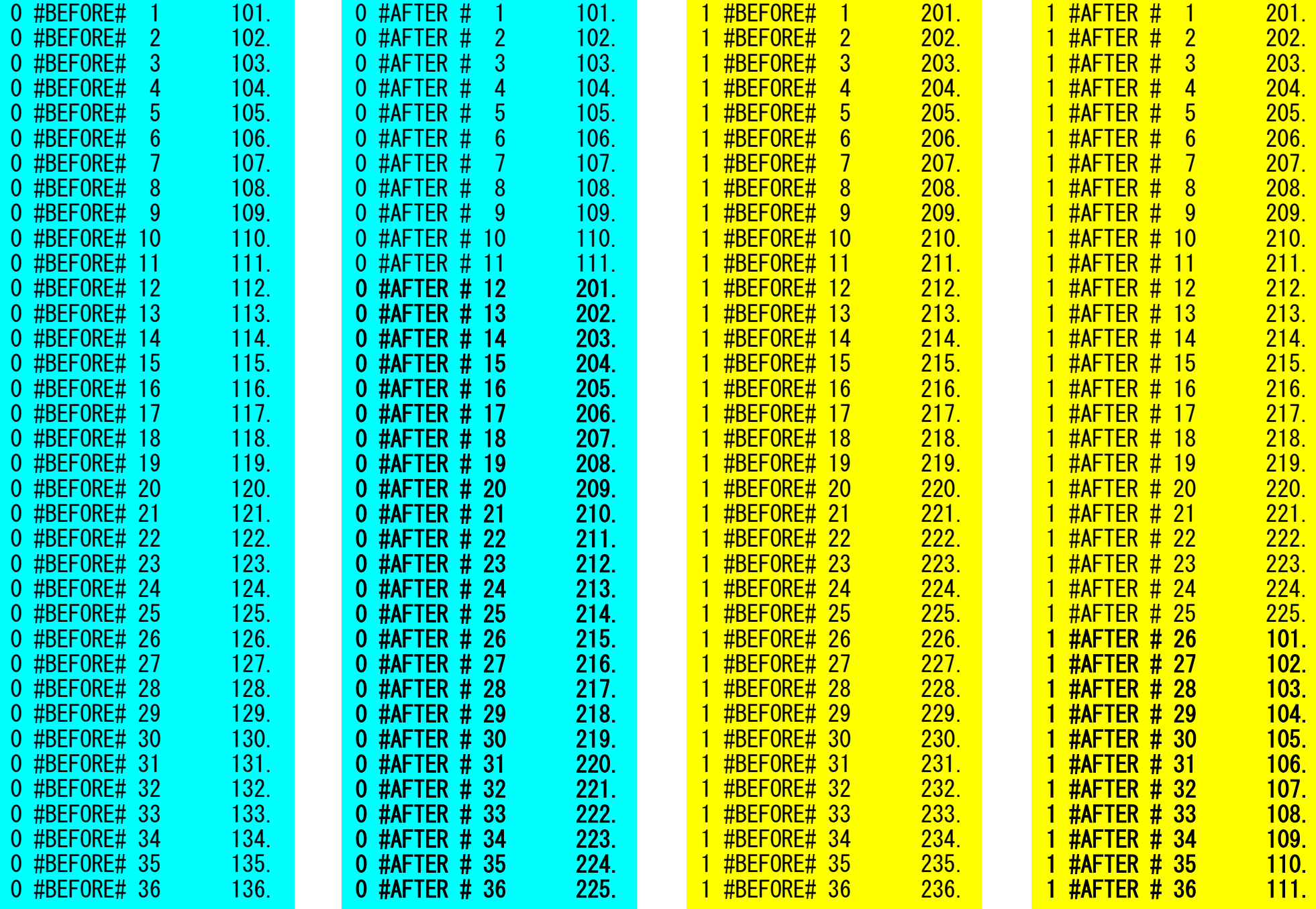